## <span id="page-0-0"></span>04 – Stylometry IA161 Natural Language Processing in Practice

#### Jan Rygl, Aleš Horák

NLP Centre, FI MU, Brno

October 7, 2022

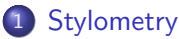

- **•** [Motivation](#page-2-0)
- **•** [Definition](#page-8-0)
- **•** [History](#page-9-0)
- **•** [Author information](#page-10-0)

#### [Stylometry techniques](#page-11-0)

- [Stylometry techniques](#page-11-0)
- **•** [Feature extraction](#page-17-0)
- [Stylometric-technique categories](#page-20-0)
- [Examples of stylometric techniques](#page-21-0)

#### 3 [Authorship recognition results](#page-29-0)

[Propaganda detection](#page-30-0)

<span id="page-2-0"></span>Example: Dating services automated user content control

Has a user managed to select a correct gender?

Female author

LÁSKA (LOVE)

Example: Dating services automated user content control

Has a user managed to select a correct gender?

Female author

LÁSKA (LOVE)

(contains love  $\Rightarrow$  female & doesn't contain money  $\Rightarrow$  female)  $\rightarrow$  60% FEMALE

Example: Dating services automated user content control

Has a user managed to select a correct gender?

Female author

 $LÁSKA$   $(L(VFE))$ 

(contains love  $\Rightarrow$  female & doesn't contain money  $\Rightarrow$  female)  $\rightarrow$  60% FEMALE

Female author Hledám blízkého člověka pro spokojený a harmonický rodinný život...Možná, že se objevíš v téhle specifické virtuální sféře.. (I am looking for a close person for a happy and harmonious family life... Maybe you'll show up in this particular virtual realm...)

Example: Dating services automated user content control

Has a user managed to select a correct gender?

Female author

 $LÁSKA$   $(L(VFE))$ 

(contains love  $\Rightarrow$  female & doesn't contain money  $\Rightarrow$  female)  $\rightarrow$  60% FEMALE

Female author Hledám blízkého člověka pro spokojený a harmonický rodinný život...Možná, že se objevíš v téhle specifické virtuální sféře.. (I am looking for a close person for a happy and harmonious family life... Maybe you'll show up in this particular virtual realm...)

(contains family  $\Rightarrow$  female & contains harmony  $\Rightarrow$  female & contains virtual world  $\Rightarrow$  male)  $\rightarrow$  60% FEMALE

Example: Dating services automated user content control

Has a user managed to select a correct gender?

Female author

 $LÁSKA$   $(L(VFE))$ 

(contains love  $\Rightarrow$  female & doesn't contain money  $\Rightarrow$  female)  $\rightarrow$  60% FEMALE

Female author Hledám blízkého člověka pro spokojený a harmonický rodinný život...Možná, že se objevíš v téhle specifické virtuální sféře.. (I am looking for a close person for a happy and harmonious family life... Maybe you'll show up in this particular virtual realm...)

(contains family  $\Rightarrow$  female & contains harmony  $\Rightarrow$  female & contains virtual world  $\Rightarrow$  male)  $\rightarrow$  60% FEMALE

Female author. Přečtěte si profil a snad to napoví víc...

(Read the profile and hopefully it will tell you more...)

Example: Dating services automated user content control

Has a user managed to select a correct gender?

Female author

 $LÁSKA$   $(L(VFE))$ 

(contains love  $\Rightarrow$  female & doesn't contain money  $\Rightarrow$  female)  $\rightarrow$  60% FEMALE

Female author Hledám blízkého člověka pro spokojený a harmonický rodinný život...Možná, že se objevíš v téhle specifické virtuální sféře.. (I am looking for a close person for a happy and harmonious family life... Maybe you'll show up in this particular virtual realm...)

(contains family  $\Rightarrow$  female & contains harmony  $\Rightarrow$  female & contains virtual world  $\Rightarrow$  male)  $\rightarrow$  60% FEMALE

Female author Přečtěte si profil a snad to napoví víc... (Read the profile and hopefully it will tell you more...)

(is short  $\Rightarrow$  male)  $\rightarrow$  CANNOT DECIDE

<span id="page-8-0"></span>Definition

Computational stylometry develops techniques that allow us to find out information about the authors of texts on the basis of an automatic linguistic analysis of those texts.

### Application

- **1** forensic analysis (plagiarism, disputed authorship of suicide notes, blackmail letters etc.)
- <sup>2</sup> human resources profiling (describe and explain the causal relations between psychological and sociological properties of authors on the one hand, and their writing style on the other)
- <sup>3</sup> supportive authentication (biometrics, e.g. in e-learning)
- <sup>4</sup> propaganda detection (manipulative style recognition)
- literary research (resolving disputed authorship)
- **•** basic research on the linguistic properties of text determining style

## <span id="page-9-0"></span>**History**

Mendenhall, T. C. 1887.

The Characteristic Curves of Composition. Science Vol 9: 237–49.

- The first algorithmic analysis
- Calculating and comparing histograms of word lengths
- **Authorship verification** of Shakespeare's plays

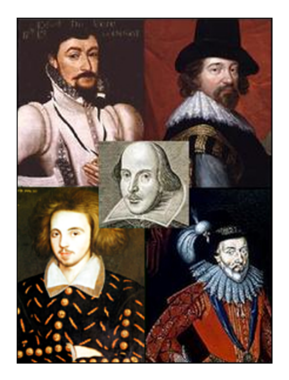

Oxford, Bacon Derby, Marlowe

## <span id="page-10-0"></span>Information about author

Stylometry techniques can reveal following information:

- **4** gender,
- 2 region of origin,
- <sup>3</sup> age,
- **4** personality (extraverted or introverted),
- **6** education level.
- **•** indication of the identity of the author:
	- $\blacktriangleright$  authorship attribution,
	- ▶ machine generated text detection:
		- $\star$  spam detection,
		- $\star$  automatic translation detection.

<sup>7</sup> etc.

## <span id="page-11-0"></span>Stylometry techniques

#### Computional stylometry

- transform  $text \leftrightarrow vector$  of characteristics/features (based on linguistic analysis)
- **learn weights of each feature from labelled documents**
- analyze features of **new/unknown** document to find its label

#### Authorship recognition through stylometry

• clean text (deduplication, boilerplate removal, remove markup tags)

#### doc id JM002

Praví se v ní . že status quo nemůže pokračovat.

V nejbližší době je spíše pravděpodobné, že Řecko opustí eurozónu.

Odchod Řecka bude divoký a způsobí volatilitu, ale měnová unie s menším počtem členů přežije.

5 Aby mohla fungovat, bude potřebovat silnější fiskální unii, větší podporu bankovnímu systému a větší vzájemnost, provázanost (mutualization) dluhů, aby se zabránilo přeshraničním úprkům kapitálu . ... Hugo Dixon má na Reuters zajímavý pohled na krizi eurozóny .

6 Podle něj existují dvě linie přetahování a sporů, první je spor mezi Severem a Jihem.

#### Authorship recognition through stylometry

morphological analysis

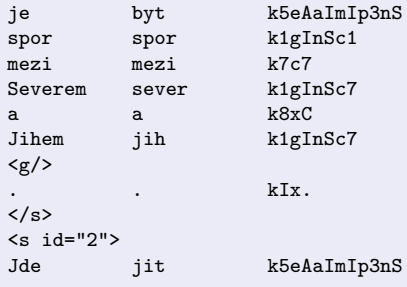

### Authorship recognition through stylometry

#### syntactic analysis

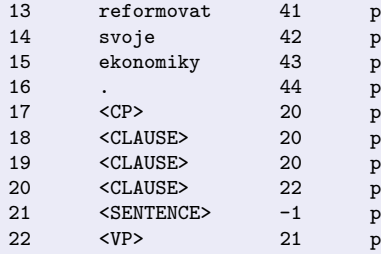

### Authorship recognition through stylometry

**e** extraction of the set of **stylometric features** 

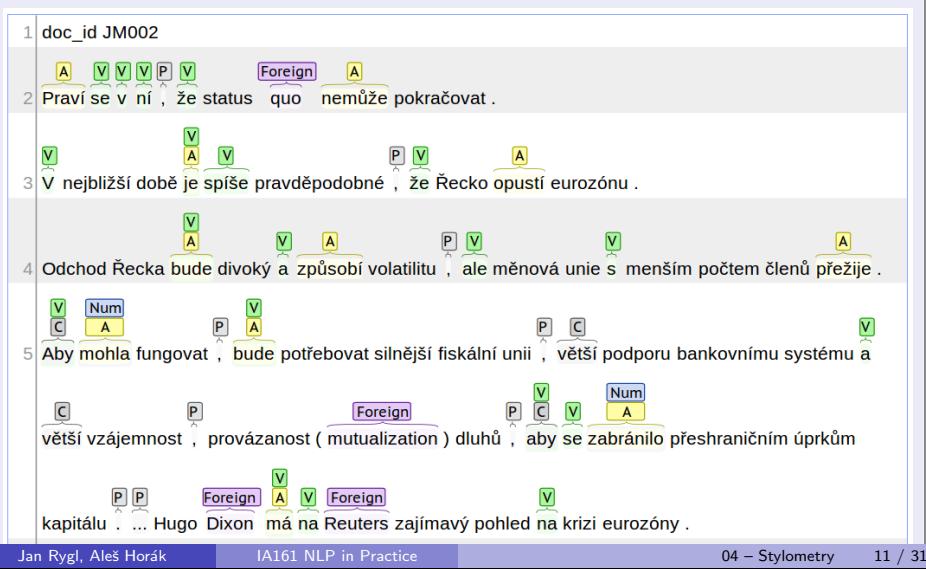

### Authorship recognition through stylometry

**Stylome** – author writeprint (from author's documents)

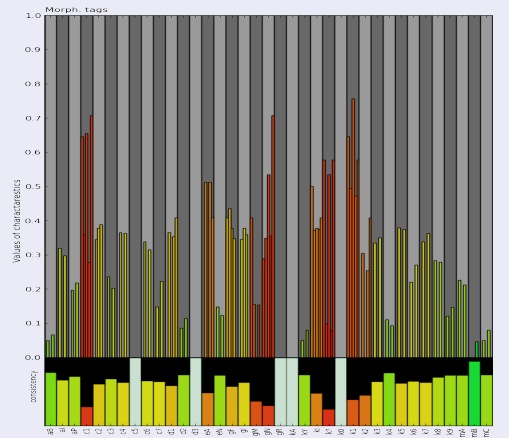

Author analysis:

- **1 Range:** typical feature values for that author
- **2 Consistency** (deviation): which features are most important
- **3** Corpus similarity: which features are uncommon in corpus

### <span id="page-17-0"></span>Feature extraction process

#### Build training corpus

- **4** consists of texts similar to examined data
- 2 used to find the most common N-grams, stop words, ...
- **3** bigger is better

#### Text normalization (same for training corpus and analysed data)

- **1** remove markup tags (HTML, XML) and decode encoded entites
- remove automatic text headers, quotations (e-mails)
- **3** replace URLs, images, keys, ... by custom tag

### Feature extraction process

#### Text preprocessing

- **1** annotate document (tokenization, morphological and syntactic analysis, entity and collocation detection, date and time recognition, . . . )
- 2 save documents as object consisting of original text (needed for extending features and debuging) and all analyses outputs

#### Training: Feature extraction, normalization and selection

- Given F features, generate feature vector  $\{f_{f1}, f_{f2}, \ldots, f_{fF}\}\;$  for each document.
- Normalize each feature  $f_i$  (linear function  $S_f$  with target domain  $\langle 0, 1 \rangle$  or  $\langle -1, 1 \rangle$ )
- Feature selection  $F \Rightarrow F'$ .

### Feature extraction process

#### Analysis

- Use  $F'$  features, generate feature vector for each document.
- Scale each feature  $f_i$  using function  $S_f$

#### Process of document analysis

Pipeline consisting of:

- **1** Text normalization function: raw text  $\Rightarrow$  clean text
- **2** Text annotation functions: clean text  $\Rightarrow$  support objects containing morphological, syntactic and semantic information about text
- **3** Feature extraction: support objects  $\Rightarrow$  feature vector
- $\bigcirc$  Feature scaling (normalization): feature vector  $\Rightarrow$  scaled feature vector

## <span id="page-20-0"></span>Stylometric-technique categories

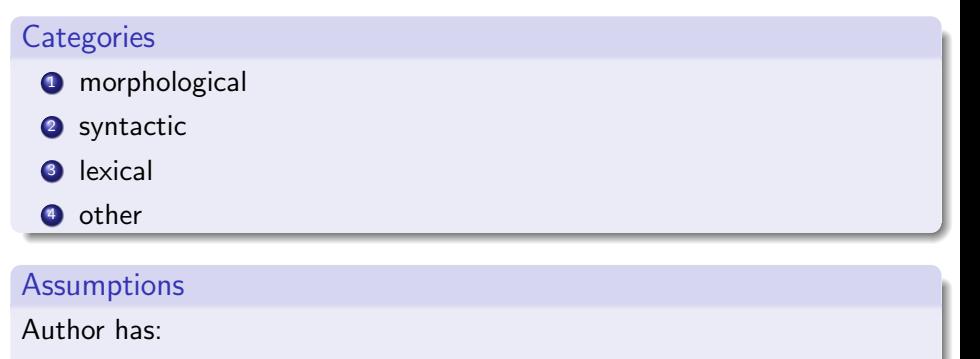

- **4** unique active vocabulary
- 2 favourite phrases and word n-grams
- **3** a certain level of knowledge of grammar (mistakes)
- <sup>4</sup> personalized handling of typography

#### <span id="page-21-0"></span>Word/Sentence length statistics

- Count and normalize frequencies of:
	- selected **word** lengths (eg.  $1-15$  characters)
	- ▶ word per sentence length
	- character per sentence length
- Modification: word-length frequencies are influenced by adjacent frequencies in **histogram**, e.g.:

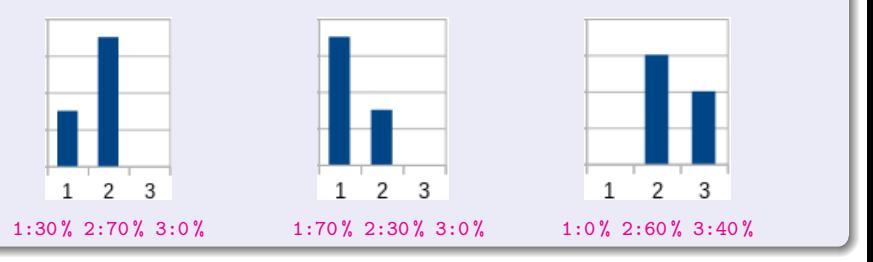

#### Author gender

- Detect sentences written in the first person
- Extract author's gender if possible
- včera jsem byla v Brně a viděla

(I was in Brno yesterday and I saw)

#### Wordclass (bigrams) statistics

- Count and normalize frequencies of word classes/word class bigrams
- **verb** is followed by noun with the same frequency in selected five texts of Karel Čapek

#### Morphological tags statistics

- Count and normalize frequencies of selected morphological tags
- Karel Čapek: family gender and archaic words have the most consistent frequencies

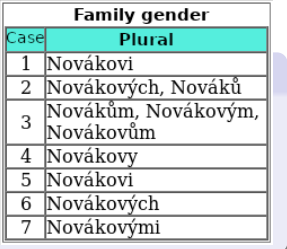

#### Word repetition

- Analyse which words or wordclasses are frequently repeated through the sentence
- Karel Čapek: nouns, verbs and pronous are the most repetetive

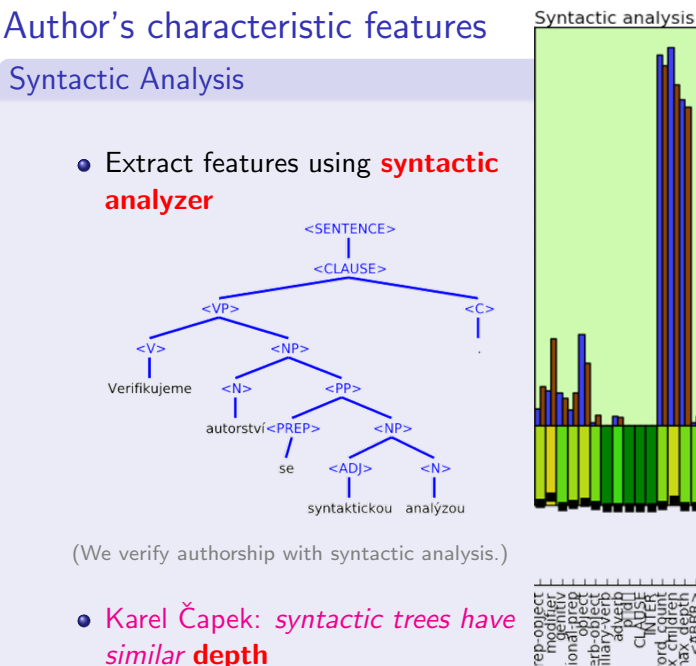

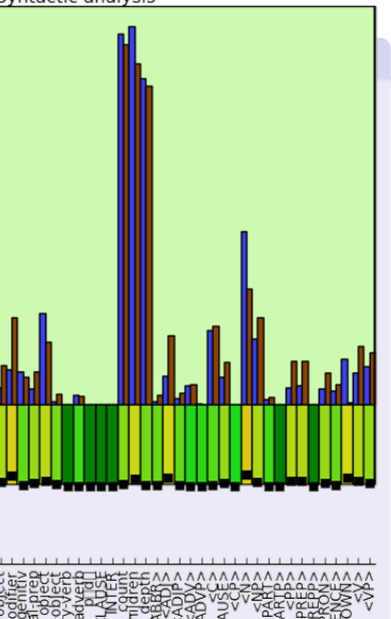

Jan Rygl, Aleš Horák 14161 NLP in Practice 14 a 14 december 14161 NLP in Practice 14 a 14 december 14 a 14 december 14161 NLP in Practice 14 a 14 december 14 a 14 december 14161 NLP in Practice

#### Other stylometric features

language independent:

- typography (number of dots, spaces, emoticons, . . . )
- **e** errors
- vocabulary richness

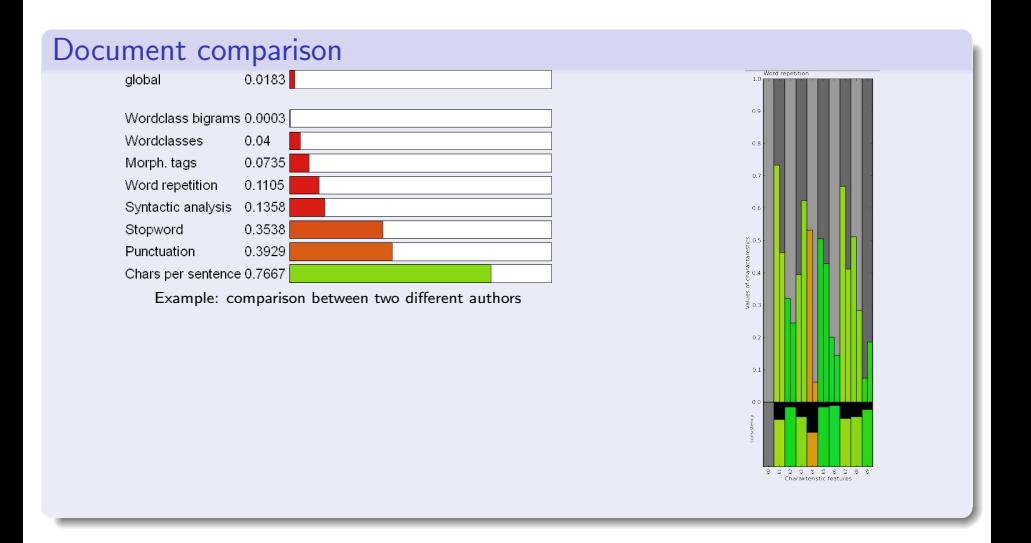

## Similarity weights learning

#### Double-layer ML technique

binary: decide **same** vs **different** authorship

- **1** Extract document features for each author characteristic
- **2** apply learnt weights
- **3** Compare documents to obtain a similarity vector
- <sup>4</sup> ML classifier predicts probability of the same authorship

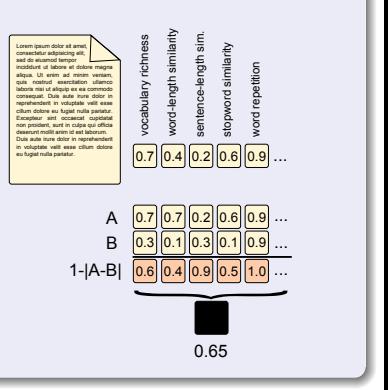

## Implemented morphological stylometric features

#### **Overview**

- Distribution of word lengths
	- Naive word length distribution **• Improved word length distribution** ▶ Word trigram length distributions
- Distribution of sentence length
	- ▶ Naive sentence length distribution ▶ Improved sentence length distribution Sentence-trigram length distributions
- Word repetition
	- ▶ Naive counting word repetition
	- **Bag of words repetition**
	- ▶ Wordclass repetition
	- **Distance between repeated words** 
		- Sentence positions of repeated words
- Word class n-grams
- Morphological tags n-grams
	- Morphological tags n-grams
	- Relative freq. of simplified morphological tags
- Presence of letter-casing in sentences
	- Presence of casing sequences
	- **Presence of indexed casing sequences**
- **A** Word suffixes
	- Stemmer based word suffixes
	- Parameter based word suffixes
- Word richness
- Dynamic stopwords
- **•** Punctuation
	- Punctuation rel. frequency
	- Punctuation position rel. freq.
	- Punctuation n-grams in a sentence
- Dynamic Typography
- Distribution of character sequences
- **e** Emoticons
	- Presence of emoticon n-grams
	- Emoticon categories n-grams
- Character n-grams
- Syntactic analysis

# <span id="page-29-0"></span>Authorship recognition (Czech texts)

### Balanced accuracy: Current  $(CS) \rightarrow$  Desired (EN)

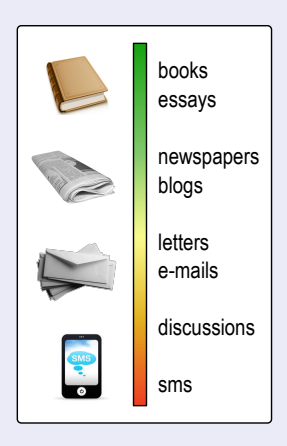

#### Verification:

- books, essays:  $95\% \rightarrow 99\%$
- $\bullet$  blogs, articles:  $98\%$  (20% uncertain)
- twitter  $($ >50/author): **99 %**

#### Attribution (for blogs):

- up to 4 candidates: **80** %  $\rightarrow$  95 %
- up to 100 candidates:  $40\% \rightarrow 60\%$

#### Clustering:

• the evaluation metric depends on the scenario (50–60 %)

**Minister Prize** for Security Research

## <span id="page-30-0"></span>Propaganda detection

#### Propaganda detection

- 8,000 articles from 4 propaganda news servers: <cz.sputniknews.com>, <parlamentnilisty.cz>, <ac24.cz> and <svetkolemnas.info>
- annotation for 8 manipulative techniques: blaming, labelling, argumentation, emotions, demonizing, relativizing, fear mongering, and confabulation
- detection tool

#### Propaganda detectionPropaganda anonym Pokročilé hledání Grafy Rozsahy Přihlásit Simple search Hledat Usedne na Pražském hradě Havel 2.02 Atributy s rozsahem Nastav vše na NE\* cz.sputniknews.com Místo **o** Česká republika v Vina **ne** ano Je Horáček tím antiZemanem, kterého tzv. pražská kavárna usilovně hledá? Nemůže Nálepkování s ano zopakovat osud Jana "Želé" Fischera? Argumentace <a> ne ano Obsažené emoce ca rozhořčení Konec konců, vyrazil přesně po jeho stopách. Vyvolává výrazné emoce, mobilizuje Démonizace ne ano stoupence, <mark>uráží</mark> voliče protistrany, neumožní nikomu zastávat umírněný postoj. Jenže Relativizace ne ano situace od minulých voleb se změnila Strach ne ano Z islámské *imigrace* je významné téma, popularita EU dále klesla a ubylo voličů, kteří Fabulace **o** budou ochotní tolerovat proislámské postoje výměnou za schopnost nosit drahý oblek. Názor ne ano Kdyby se duel Zeman - Schwarzenberg opakoval dnes, nedostal by kníže více než Zdroj nρ 30%. Stejně dopadne Horáček. Rusko missing Odborník s ne ano. Zatím se prezentuje spíš jako Matěj Hollan 2.0. Politik 1 Zeman Myslíte, že v pronárodním a antiuprchlickém táboře se najde kandidát, který by Vyznění 1 neutrální -∣∗ důstojně reprezentoval ve volbách nálady nemalé části české společnosti? Politik  $2\sqrt{a}$ Schwarzenberg Takovým kandidátem je zcela jistě Miloš Zeman. Připomínám, že během několika let, Vyznění 2 neutrální - \*

Politik 3

Vyznění 3

Horacek

neutrální

- 1

které uplynuly <mark>od</mark> té nešťastné záležitosti s korunovačními klenoty, se choval státnicky a neudělal nic, co by bylo možné označit za nedůstojné. Jistě, George Clooney nebo

## Current results

#### Propaganda detection

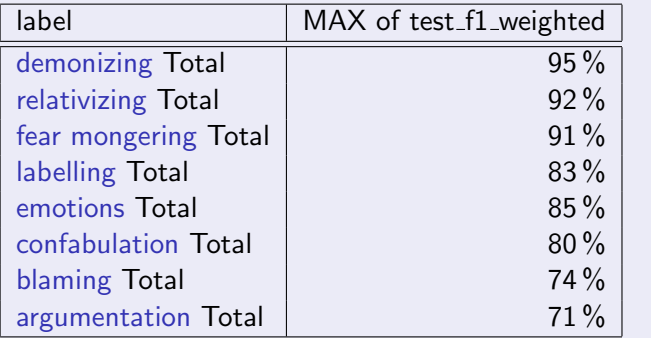

### Remarks on the stylometric analysis tasks

- **If using linear models, discretize or divide features (e.g. feature avg.** world length convert into short, average and long words relative frequency features)
- Think if you analyse:
	- **1** seen classes (for authorship attribution, we know all candidates, for gender prediction, there is only fixed number of genres) or
	- <sup>2</sup> unseen classes (unknown authors, age wasn't present in train data): more difficult, requires tricks using features of the data domain

#### • Think about your target audience:

- $\bullet$  just the result is important (automatic data classification)? Experiment with feature combinations and all possible features.
- 2 Do people want to examine results and evidence (court experties)? Features must be comprehensible (add explanations of tags, don't use too complicated features). Be prepared to explain why a feature was selected (linguistic background).

## Competitions and Evaluation

regular conferences and evaluation forums:

- **PAN** Plagiarism Analysis, Authorship Identification, and Near-Duplicate Detection <https://pan.webis.de/events.html> topics: Authorship Verification, Fake News Detection, Style Change Detection, Plagiarism Detection, ...
- **CLEF** Conference and Labs of the Evaluation Forum <https://www.clef-initiative.eu/> topics: Information Extraction, Humour Detection, Text Simplification, Political Claims Verification, ...
- **FIRE** Forum for Information Retrieval Evaluation <http://fire.irsi.res.in> topics: Anaphora Resolution, Emotions and Threat Detection, Hate Speech Identification, Text Summarization, ...

### <span id="page-35-0"></span>References I

### Bevendorff, J., Rosso, P., et al. (2020).

Overview of PAN 2020: Authorship verification, celebrity profiling, profiling fake news spreaders on twitter, and style change detection. In International Conference of the Cross-Language Evaluation Forum for European Languages, pages 372–383. Springer.

### Daelemans, W. (2013).

#### Explanation in computational stylometry.

In Gelbukh, A., editor, Computational Linguistics and Intelligent Text Processing, volume 7817 of Lecture Notes in Computer Science, pages 451–462. Springer Berlin Heidelberg.

Lemmens, J., Markov, I., and Daelemans, W. (2021).

Improving hate speech type and target detection with hateful metaphor features.

In Proceedings of the Fourth Workshop on NLP for Internet Freedom: Censorship, Disinformation, and Propaganda, pages 7–16.